境界証明願について

境界証明願いは分筆、地積更正、地図訂正、境界確認等の必要がある場合に、国有林境界 の測量成果(事前に図簿謄本等の交付申請が必要です)を用いて、申請者自ら測量を行い、 地積測量図(登記する場合)または測量実測図等を作成して、境界証明願を申請してくださ い。

P3 「境界証明願」手順のフローチャートを参考にして下さい。

【境界証明願の手順】

1 現地測量(申請者) 交付資料により境界標識を確認して、 現地の境界標識を実測して下さい。 境界標識が傾斜している場合でも、 そのままの状態で計測して下さい。 計測した境界標の状態を標識番号が分かるように写真撮影をお願いします。 可能な限り、証明区間外の境界標識についても、不動点判断のため、計測して下 さい。

※国有林野の測量成果は昭和40年前後にトランシットにより測量したものです。 交付した座標値(旧日本測地系)は国有林の図根点より計算したもので、 現在の基準 点との差異が発生しますのでご注意下さい。(測量法改正以降、国有林内の売り払い 等に係る国有林成果は、日本測地系2000及び日本測地系2011となっています)

- 2 現地測量成果の仮審査の提出 (申請者→各森林管理署→九州森林管理局) 測量成果(実測値) の提出により、九州森林管理局で仮審査を実施します。 ※申請者提出の測量成果(実測値) と国有林測量成果を比較計算して不動点(正常標 識)を決定します。なお、不明な境界標及び不動点でない境界標については修正座標 値等の計算を実施します。
- 3 修正座標値の送付 (九州森林管理局→各森林管理署→申請者) 九州森林管理局で仮審査を実施した結果を送付します。 ※修正座標値を提示しますので境界点の再現をお願いします。
- 4 境界証明願の提出 (申請者→各森林管理署→九州森林管理局) 地積測量図(登記する場合)、又は実測図等を添えて、境界証明願を提出して下さ い。 境界証明の確認は、法務局に提出する図面での確認になります。
- 5 境界証明 (九州森林管理局→各森林管理署→申請者) 九州森林管理局で審査を実施し、 各森林管理署長より証明書の交付等を致します。

 ※不動点確認・・・現地に存在する境界標識が正常な位置に在るかを、国有林成果と 照合し確認する行為

## 「境界証明願」手順のフローチャート

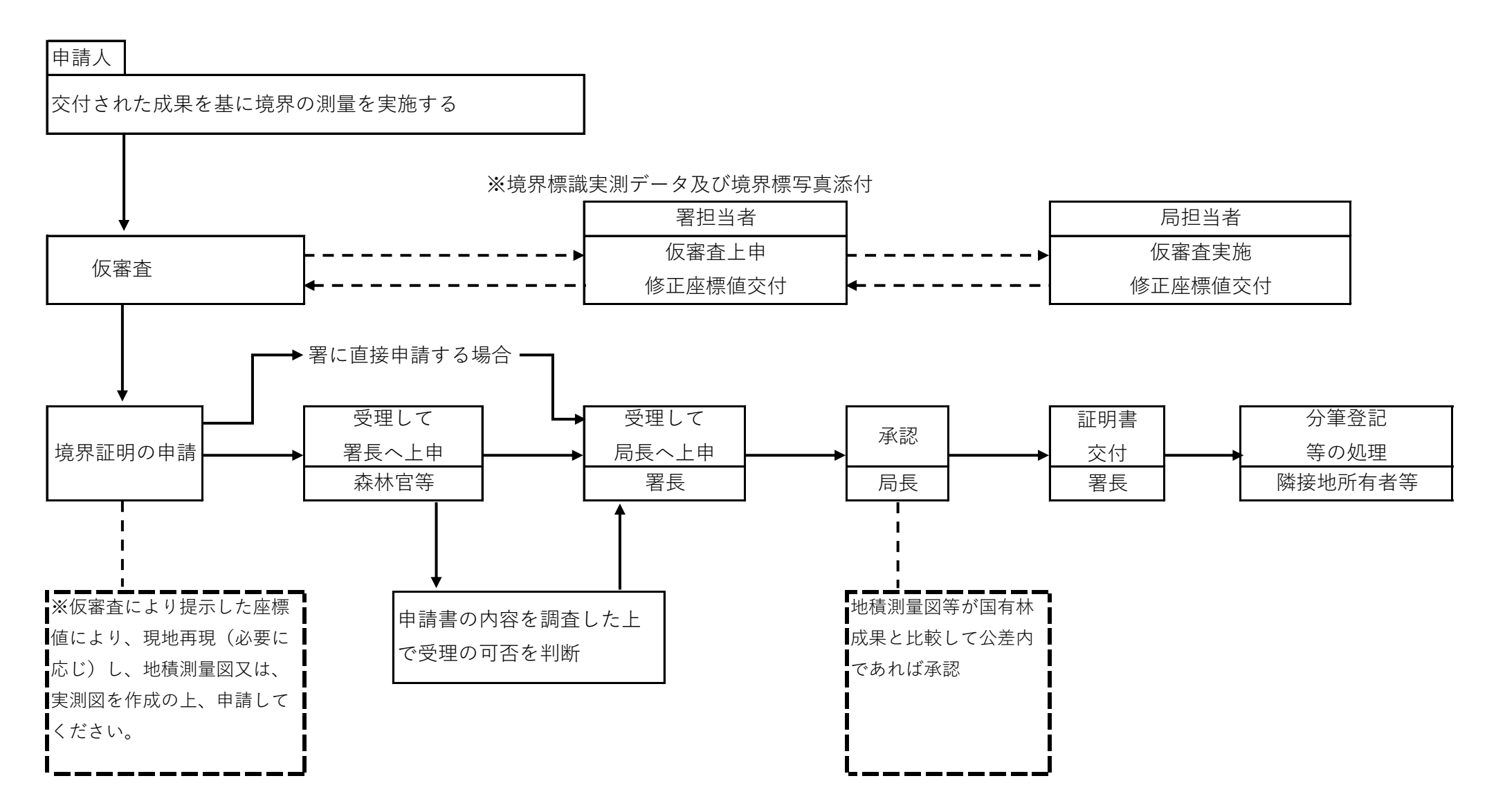